# [Dossiers]

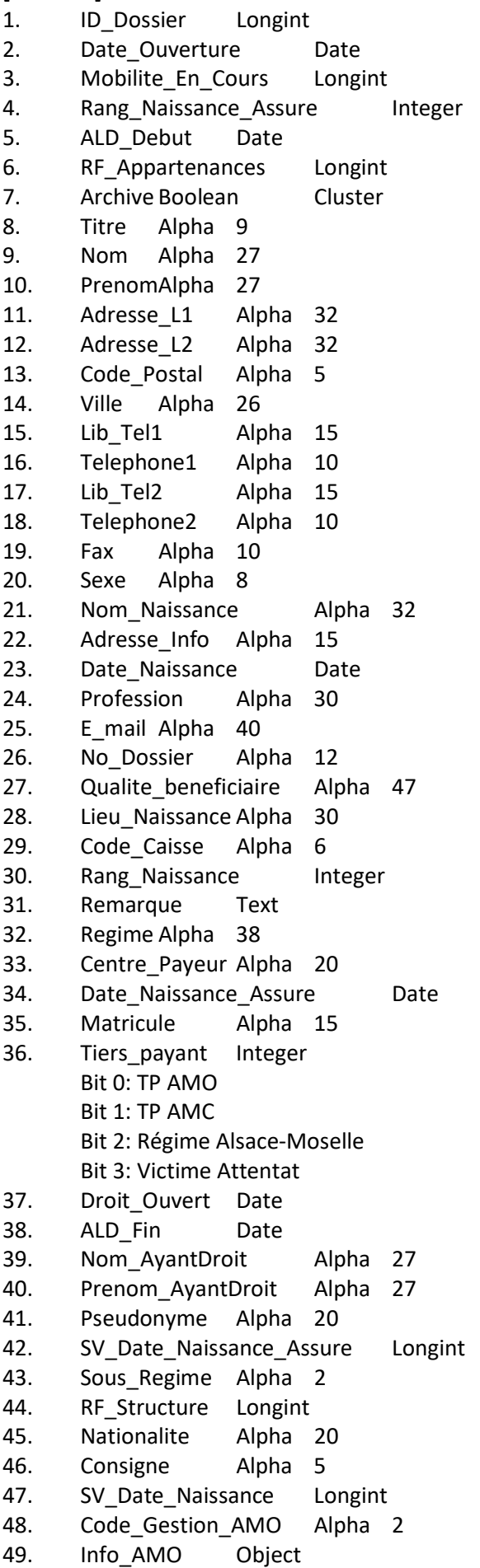

[Fichiers\_lies]

- 1. **ID** Fichiers lies
- 2. Archivage
- 3. RF ExploitationID Journal recette
- 4. RF LiaisonEnvois vers Pyx
- 5. RF ReceptionNumero reception SV
- 6. RF\_Table
- 7. RF\_Fiche
- 8. Libelle
- 9. Type\_Fichier
	- -1 : Photo du patient dans identité
	- 1: Hprim
	- 2000: VsmDocument ou CRBio
	- 5000: PJ Scor à associer à une FSE
	- 5001: PJ Scor associée à une FSE
	- 5002: PJ Scor circuit papier à associer à une FSE
	- 5003: PJ Scor circuit papier
- 10. Provenance\_Appli
- 11. Chemin
- 12. Commentaire
- 13. Type\_Document
- 14. Date Fichier

# [Relations\_Dossier]

- 1. **ID** Relation Longint
- 2. Libre1 Integer
- 3. Specifique Integer
	- Bit 0: Personne de confiance
		- Bit 1: Personne à prévenir
		- Bit 2: Avant droit (uniquement Entourage)
	- Bit 3: Médecin traitant (uniquement Correspondant ou equipe de soin)
- 4. Libre3 Integer
- 5. Insertion\_Courrier Integer
	- Pour les courriers pouvoir insérer la relation : 0: Oui 1: Non
- 6. RF\_Dossier Longint
- 7. Type\_Relation Alpha 20
- 8. RF\_Relation Longint
	- 1: ID\_Dossier
	- 2: Correspondant
	- 3: ID\_Appartenance
- 9. Categorie Integer
	- 1: Entourage
		- 2: Correspondant
		- 3: Equipe de soins (Appartenance)
- 10. Identite Alpha 40
- 11. Commentaire Text
- 12. Date Debut Date
- 13. Date\_Fin Date
- [Historique]
- 1. ID Historique Longint
- 2. Date decouverte Date
- 3. Membre\_Famille\_Age Integer
- 4. Identifiant\_UUID Alpha 255
- 5. Source Information Integer
- 6. RF\_Dossier Longint

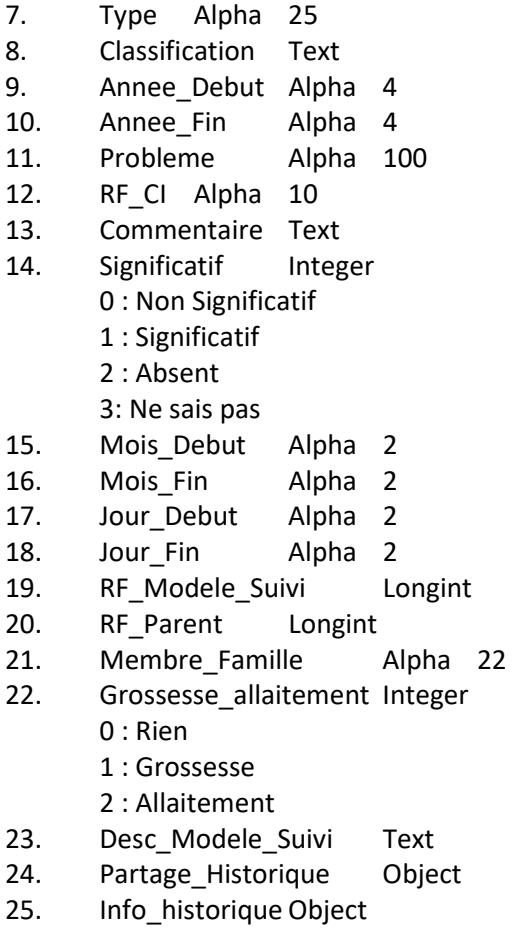

[Vaccinations]

- 1. ID\_Vaccin Longint
- 2. RF\_TableUtilisateurRepertoire Integer
- 3. Effectue Par Longint
- 4. Site injection Alpha 40
- 5. Voie\_Injection Alpha 40
- 6. RF\_Dossier Longint
- 7. Date\_Injection Date
- 8. Nature Alpha 30
- 9. Injection Alpha 25
- 10. Date\_Rappel Date
- 11. Commentaire Text
- 12. No\_Lot Alpha 15
- 13. Code\_Externe Longint
- 14. Info\_Vaccin Object

#### [Allergies]

- 1. ID\_Allergie Longint
- 2. Libre1 Integer
- 3. Libre2 Integer
- 4. RF\_Historique Longint
- 5. Source\_Information Integer
	- 10: patient
	- 20: PS
	- 30: résultat de test
	- 32: résultat examen
- 6. RF\_Dossier Longint
- 7. Type\_Reaction Alpha 30
- 8. Code\_Substance Integer
- 9. Substance Alpha 40
- 10. Dt Decouverte Date
- 11. Ref\_CIP Real
- 12. Commentaire Text
- 13. Nom Commercial Alpha 65
- 14. Allergie\_Intolerance Integer
	- 0: Allergie
	- 1: Intolérance
- 15. Certitude Integer
	- -1: Absence d'allergie connue
	- 0 à 10 : Niveau de certitude

# [Consultations]

- 1. **ID** Consultation Longint
- 2. Volet Integer
	- 1000 Administratif//accompagnement//Hébergement
	- 2000 Socio-éducatif
	- 3000 Médical
	- 3500 SoinsPsychologique//Paramédical//Rééducation
- 3. Libre2 Integer
- 4. Partage Longint
- 5. Heure\_Debut Time
- 6. RF\_Dossier Longint
- 7. Date contact Date
- 8. Motif\_Principal Alpha 100
- 9. RF\_Titulaire Integer
- 10. Code\_Complexe Alpha 10
- 11. Libre12 Integer
- 12. Libre13 Integer
- 13. Notes Personnelles Blob
- 14. Observation Text
- 15. Traitement Text
- 16. b FlagActions Longint
	- ?? 0 : Lettre
	- ?? 1 : AT
	- ?? 2 : PSG
	- ?? 3 : KINE
- 17. Antenne\_Consult Longint
- 18. Contexte\_Consult Alpha 255
- 19. b\_FlagAttente Longint
- 20. Duree Contact Time
- 21. RF Appartenances Longint
- 22. Initiateur Alpha 10
- 23. Lieu Alpha 35
- 24. Type\_Consultation Alpha 25
- 25. Decision Alpha 30
- 26. Classification Text
- 27. RF\_Fiche\_Cons Longint
- 28. RF\_Table\_ConsDélivrance produitsHébergementActionsTournée Integer
- [Traitements]
- 1. ID\_Traitements Longint
- 2. Note Professionnel Text
- 3. Validation Pharmaceutique Integer
	- 0: En attente
	- 1: Valider
	- 2: Invalider
- 4. Date Modif TTF Date
- 5. Delivrance\_infoBit Longint
	- 0: Ordonnance ne permettant pas la délivrance en pharmacie
- 6. RF\_ConsultationTraitement prescrit (Traiteemnt fond =Faux)RF\_Consultation =
- ID\_ConsultationTraiteemnt fond =VraiRF\_Consultation = ID\_Dossier Longint 7. Traitement\_fond Boolean Cluster
- 8. Date\_TT Date
- 9. Duree Alpha 10
- 10. Renouvellement Alpha 17
- 11. Note TT Text
- 12. Delivrance\_Lieu Longint
- 13. Delivrance\_Frequence Longint
- 14. Delivrance\_Renouvellement Date
- 15. Date Version BDM Date
- 16. Numero Version Integer
- 17. Ordonnance\_Imprimee Blob
- 18. Delivrance\_Debut Date
- 19. Ordonnance Impression Object
- [Medicaments]

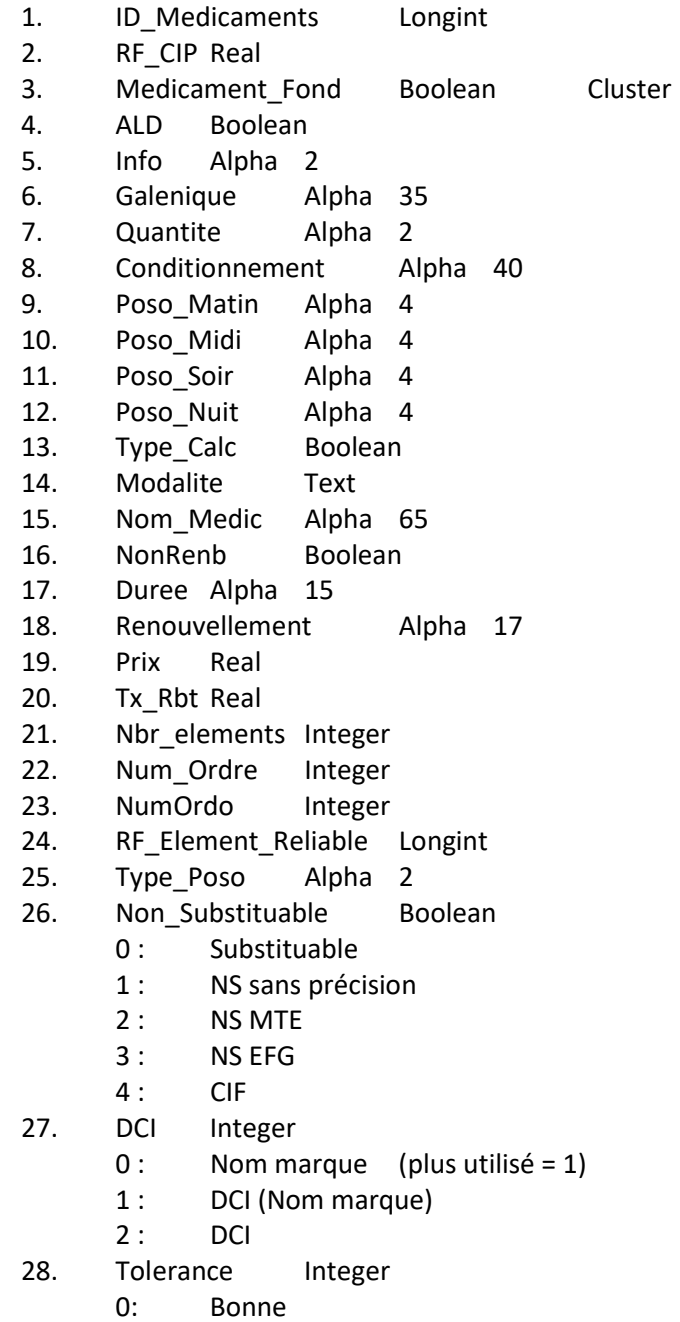

1: Mauvaise

- 29. RF Traitement Longint
- 30. Date fin prise Date
- 31. Information Object

[Courriers]

- 1. **ID** Courrier Longint
- 2. Date Impression Date
- 3. Publication Integer
- 4. Libre2 Integer
- 5. RF Table Destinataire Integer
- 6. RF\_Courrier Longint
- 7. Type\_Courrier Alpha 15
- 8. Sujet Alpha 40
- 9. RF Repertoire Longint
- 10. WR\_Courrier\_ Image
- 11. Date Date
- 12. RF Table courrier Integer
- 13. WPCourrier Object
- [Elements\_A\_Lies]
- 1. ID Element Longint
- 2. RF\_Historique Longint
- 3. RF\_Action (ID du contact ou CR ou Bio) Longint
- 4. Motif Alpha 66
- 5. Observations Text
- 6. Decision Text
- 7. Type Longint
	- 1 : consultation
	- 2 : Biologie
	- 3 : Compte-rendu
- 8. Date\_Item Date
- 9. Constantes Text
- 10. Parclin Text
- 11. Conclusion Alpha 66
- 12. Cloturer Boolean
- 13. Classification (/NM: Code motif/NC: Code conclusion) Text
- 14. Complement\_DRC Text

[Elts\_Clinique]

- 1. ID EltCli Longint
- 2. RF Elts Longint
- 3. Valeur Alpha 80
- 4. Nom\_Abrege Alpha 25
- 5. Normale Alpha 28
- 6. Numero\_Ordre Integer
- 7. Date Resultat Date
- 8. ObjectifAlpha 20
- 9. Remarque Text
- 10. RF\_Consultation Longint
- 11. Complement\_Info Object

[Participants\_Consult]

- 1. ID Participant C Longint
- (ID de la table de référence selon type de participant Attention : ID (négatif) si c'est le patient, ID (positif) si c'est un membre de l'entourage)
- 2. Type\_Participant Integer
	- 1 : Equipe de soin (appartenance utilisateur)
- 2: Patient ou entourage (dossiers) ou + (voir RF\_Participant)
- 3: Correspondant externe (répetoire)
- 3. RF\_Participant Longint

(ID de la table de référence selon type de participant. Attention : - ID (négatif) si c'est le patient ID (positif) si c'est un membre de l'entourage

- 4. Identification Alpha 30
- 5. RF\_Consult Longint

[Compte\_Rendu]

- 1. ID Compte Rendu Longint
- 2. Libre1 Integer
- 3. RF\_AuteurID\_Apparteanance Longint
- 4. Interne Integer
	- 0: Externe
	- 1: Interne
- 5. Partage Longint
- 6. RF\_Dossier Longint
- 7. RF Repertoire Longint
- 8. Date\_Reception Date
- 9. Type\_Examen Alpha 60
- 10. Resume Text
- 11. wr\_lettre\_ Image
- 12. Nom\_Corres Alpha 20
- 13. Lien Atcd Image
- 14. Nom\_Dossier Alpha 30
- 15. N\_Classement Alpha 12
- 16. WPLettre Object

[Ordo\_Biologie]

- 1. ID Bio Exam Longint
- 2. Urgent Boolean
- 3. Libre2 Integer
- 4. Libre3 Integer
- 5. Precisions\_Cliniques Text
- 6. RF\_Dossier Longint
- 7. Dt\_Prescription Date
- 8. Dt\_Analyse Date
- 9. A\_Domicile Integer
- 10. Laboratoire Alpha 40
- 11. Nom\_Dossier Alpha 30
- 12. RF Appartenances Longint
- 13. Frequence Alpha 20
- 14. Duree Alpha 10
- 15. Type\_Exam Alpha 80
- 16. Remarque Text
- 17. RF Laboratoire Longint
- 18. Ordonnance\_Imprimee Blob

# [Dosage\_Biologie]

- 1. ID\_Dosage Longint
- 2. RF\_Exam Longint
- 3. Valeur Alpha 20
- 4. Nom\_Abrege Alpha 25
- 5. ALD Boolean
- 6. Normale Alpha 28
- 7. RF\_Ordo\_Exam Longint
- 8. Remarque Text
- [Prise\_En\_Charge]
- 1. **ID** PEC Longint
- 2. Reference Alpha 15
- 3. Responsable Longint
- (Utilisateur responsable du suivi de cette prise en charge)
- 4. Info\_PEC Object
- 5. StatutEtude Integer
	- 1: Inclusion
	- 5: Sortie
	- 7: Surseoir
	- 9: Exclusion
- 6. RF\_Dossier Longint
- 7. Type Alpha 35
- 8. Dt\_Debut Date
- 9. Dt Fin Date
- 10. Libelle Alpha 125
- 11. Commentaire Text
- 12. Categorie Alpha 25
- 13. RF Correspondant Longint
- 14. RF\_Historique Longint

[Arret\_travail]

- 1. ID\_AccTrav Longint
- 2. Nature Integer
	- 1 TC
	- 2 TP
	- 3
- 3. Dt Fin Reprise Date
- 4. Date Sortie Exception Date
- 5. Arguments Object
- 6. RF\_Dossier Longint
- 7. Type Alpha 25
- 8. Date debut Date
- 9. Date\_Fin Date
- 10. Type\_Certificat Alpha 15
- 11. Date\_AT Date
- 12. Code\_AT Alpha 8
- 13. Date\_Sortie Date
- 14. Reprise TP ALD Boolean
- 15. Declaration Boolean
- 16. Diagnostique Text
- 17. Employeur Text
- 18. RF Consultation Longint
- 19. heure sortie deb Time
- 20. heure\_sortie\_fin Time
- 21. Date\_reprise\_tempPartDate
- 22. Accident\_tiers Boolean
- 23. Cure\_thermale Boolean
- 24. Pensionne\_guerre Boolean
- 25. Prolongation autreMed Alpha 40
- 26. Motif AutreCas Prolong Alpha 40
- 27. Type\_activite Alpha 40 28. Date\_arret\_activite Date
- AAT : Date d'arret d'activite ATMP : Date début d'AT
	-
- 29. Motif\_arret\_activite Alpha 40
- 30. Adresse\_employeur Text
- 31. Tel\_employeur Alpha 10
- 32. email employeur Alpha 50
- 33. Affections Boolean
- 34. Patho\_grossesse Boolean
- 35. Date Accident tiers Date
- 36. Guerisons Integer
	- Bit 0: GuerisonEtatAnterieur
	- Bit 1: GuerisonSequelles
	- Bit 2: GuerisonRechute
- 37. DteDebutSoins Date
- 38. RF\_Adresse\_Visite Longint
- 39. DteRetourNormATMP Date de conclusion Date
- 40. DteGuerRechuteATMP reprise travail temps complet Date
- 41. DteConsolSequelles Date
- 42. Soins Boolean
- 43. DteFinSoins Date
- 44. DteAccident Date

# [Notes]

- 1. ID Notes Longint
- 2. Volet Integer
- 3. Publication Integer
- 4. Libre3 Integer
- 5. Libre4 Integer
- 6. Reference Longint
- 7. Texte Note Text
- 8. Type Alpha 20
- 9. Date Date
- 10. Urgent Boolean
- 11. Confidentielle Integer

# [Alarmes]

- 1. ID\_Alarme Longint
- 2. Dt Reference Date
- 3. Destinataires Object
	- 0\_0: Tous les utilisateurs
		- 0\_X: Utilisateur ID
		- X1\_0 : Tous les utilisateurs
		- 1 X: Catégorie
		- X2\_1: Equipe de soins
		- 3 X: Groupe X
- 4. Destinataire\_specifique (Remplacé par Destinataires) Integer
- 5. Destinataire Stucture (Remplacé par Destinataires) Longint
- 6. Ref Fichier AL Integer
- 7. Ref Fiche Longint
- 8. Anniversaire Alpha 30
- 9. Date\_Activation Date
- 10. Ouv\_Doss Boolean
- 11. Texte Text
- 12. Ouv Base Integer Cluster
- 13. Modele Alpha 30
- 14. Ferm\_Dos Boolean
- 15. Signaletique Text
- 16. Page Integer
- 17. Sonnerie Boolean
- 18. Nom Alpha 40
- 19. Repetition Alpha 30
- 20. dureeRep Alpha 30
- 21. Ref Dossier Longint
- 22. Date Desactivation Date
- 23. RF Mot ClefAlarme (liée à un rappel vaccinaiton si 1) Longint

# [Actions]

- 1. ID\_Action Longint
- 2. Interpretariat Integer
- 3. Rappel\_Action Longint
- 4. StatutInteger
- 5. Organisation Text
- 6. Date\_Action Date
- 7. Type\_Action Alpha 30
- 8. Motif Alpha 30
- 9. Lieu Alpha 35
- 10. Remarques Text
- 11. Initiateur Alpha 10
- 12. Nb Consultant Integer
- 13. Nb\_Correspondant Integer
- 14. Libelle Alpha 40
- 15. Duree Time
- 16. Milieu Integer
- 17. Partenariat Boolean
- 18. Temps Intervention Time
- 19. RF\_Structure Longint

# [Participants]

- 1. ID Participant A Longint
- 2. Type Participant Integer
	- 1 : Equipe de soin (appartenance utilisateur)
	- 2 : Patient ou entourage (dossiers) ou + (voir RF\_Participant)
	- 3: Correspondant externe (répertoire)
- 3. RF\_Participant Longint

(ID de la table de référence selon type de participant Attention : - ID (négatif) si c'est le patient ID (positif) si c'est un membre de l'entourage

- 4. Identification Alpha 30
- 5. Statut Alpha 10
- 6. Note\_Participation Text
- 7. RF\_Action Longint

#### [Repertoire]

- 1. ID Repertoire Longint
- 2. Numero\_RPPS Alpha 11
- 3. Numero\_FINESS Alpha 9
- 4. Condition\_Exercice Integer
- 5. Code\_Specialite Integer
- 6. Privatif Integer Cluster
- 7. Denomination Alpha 40
- 8. Politesse Alpha 20
- 9. Titre Alpha 12
- 10. Nom Alpha 20
- 11. PrenomAlpha 15
- 12. Adresse L1 Alpha 32

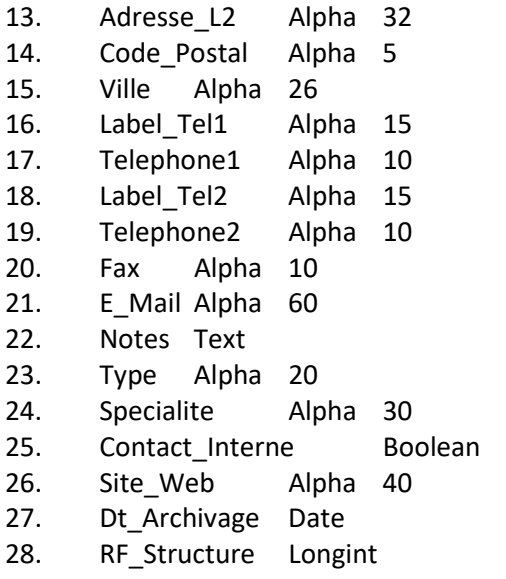

29. Numero\_Prescripteur Alpha 9

[Utilisateurs]

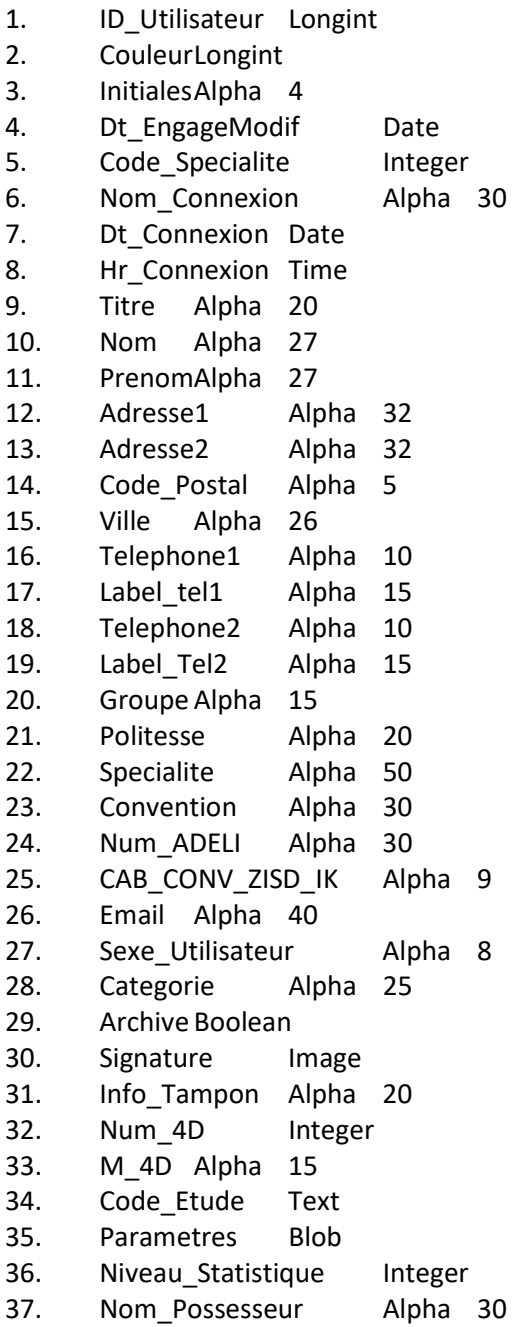

- 38. MP\_Dt\_Modif Date
- 39. RPPS Alpha 11
- [Appartenances]
- 1. ID\_Appartenance Longint
- 2. Exercice Integer
	- 1: Libéral
	- 2: Salarié
	- 3: Bénévole
- 3. Remuneration Integer
- 4. Heures\_Mensuelles Integer
- 5. Informations Object appu\_numfact : Numéro de facturation avec la clé de contrôle appu\_numsitu : Numéro de la situation selectionnée en CPX (avec clé)
- 6. RF\_Utilisateur Longint
- 7. RF\_Structure Longint
- 8. Dt\_Archivage\_appart Date